## **Ergebnisse erarbeiten und präsentieren**

**Sie kennen wahrscheinlich langwierige, häufig wenig effiziente Gruppenarbeiten mit ebenso langweiligen Auswertungen. Die Moderationstechnik macht damit Schluss. Sie stellt Methoden zur Verfügung, um in der Gruppe Ergebnisse zu erarbeiten und diese Ergebnisse vorzustellen.**

Am Ende von Moderationssitzungen sollten konkrete Ergebnisse stehen. Darauf sollten Sie hinarbeiten.

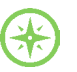

## **BEI DEM THEMA GEHT ES UM DIE FRAGEN:**

- **Wie können Sie Ergebnisse in Arbeitsgruppen** moderationsgestützt erarbeiten?
- Welche Möglichkeiten der Präsentation gibt es?
- Wie ist der Austausch über die Ergebnisse organisiert?
- Wie wird die Umsetzung unterstützt?

**Haben Sie Erfahrungen mit der Durchführung von Arbeitsphasen mittels Moderationsmethoden?**

**Wenn ja: Was funktioniert gut? Wo gibt es schon einmal Schwierigkeiten?**

## **Keywords**

Karten-Frage Maßnahmenplan Präsentation schriftliches Diskutieren Themenspeicher Vernissage Zuruf-Frage

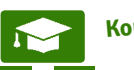

## **Erarbeiten Sie Ergebnisse mittels Moderationsmethoden**

Für die Erarbeitung von Themen können Sie ebenfalls auf die Moderation zurückgreifen. Die Methode kennen Sie bereits: die Karten-Frage. Diese Methode können Sie einsetzen, wenn Ihre Teilnehmenden in Gruppen Ergebnisse erarbeiten sollen.

Erst einmal müssen die Teilnehmenden sich aber zu Gruppen zusammenfinden. Auch das geschieht mithilfe einer Abfrage.

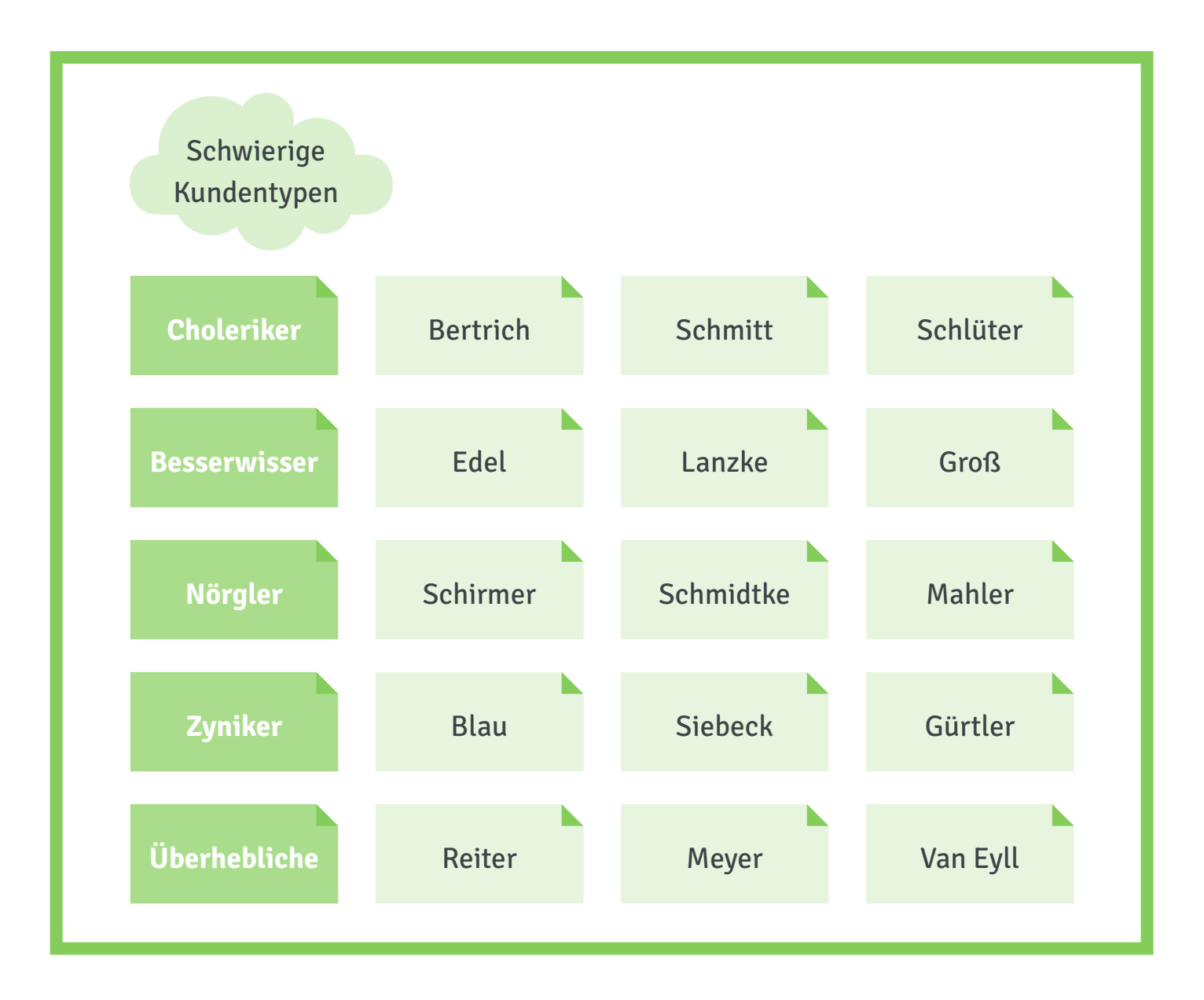

Die Teilnehmenden schreiben ihren Namen auf eine Karte und ordnen die Karte dem Thema zu, mit dem sie sich gerne näher beschäftigen wollen.

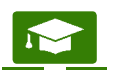